# **Download and Install TARGIT Decision Suite**

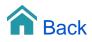

## Download and Install TARGIT Decision Suite

This guide will tell you how to download and install the TARGIT Decision Suite Trial version. The Trial version includes all demo data and demo analyses that have been used throughout this E-Learning portal - so, with a similar installation on your own PC, you will be able to recreate the examples and try out the exercises of this portal.

Please bear in mind that the videos and exercises are based on a specific version of TARGIT - usually the latest version. If you run an earlier or a later version, your results may differ. E.g. if an exercise refer to a specific year, you may try with the previous year or the next year to get the same result.

For the record, there is no difference between a Trial version and a Production version, except that the Trial version will expire after 30 days.

#### Add or Remove components from the TARGIT installation

Simply run the installation file again if you want to modify your existing TARGIT installation.

#### Requirements for Data Discovery and Anywhere

The following requirements must be present for successful installation of the TARGIT Data Discovery and TARGIT Anywhere modules:

- TARGIT Decision Suite 2015 or newer
- ° A newer browser (IE10 and newer)
- A valid license that includes the Data Discovery module
- .NET Framework 4.5 or newer
- Windows Server 2008 SP2 and newer
- ° Enabled Windows Features for:
  - WCF Activation over port and http
  - IIS ASP.NET 4.5 or newer

### The TARGIT Anywhere Configuration tool

The TARGIT Anywhere Configuration Tool is an app for installing and upgrading the TARGIT Anywhere Server.

The app automatically searches for an installed Anywhere Server. If it is found and a newer version is available for the installed version of the TARGIT Decision Suite, the Anywhere Server is updated when clicking Update. If no server is found, the Anywhere Server may be installed at a specified location by clicking Install.

When run again, the app auto updates the Anywhere Server version if a newer version matching the TARGIT Decision Suite version exists.